**ЧРОО «Солнечный день»** 

Курс "Компьютерная грамотность"

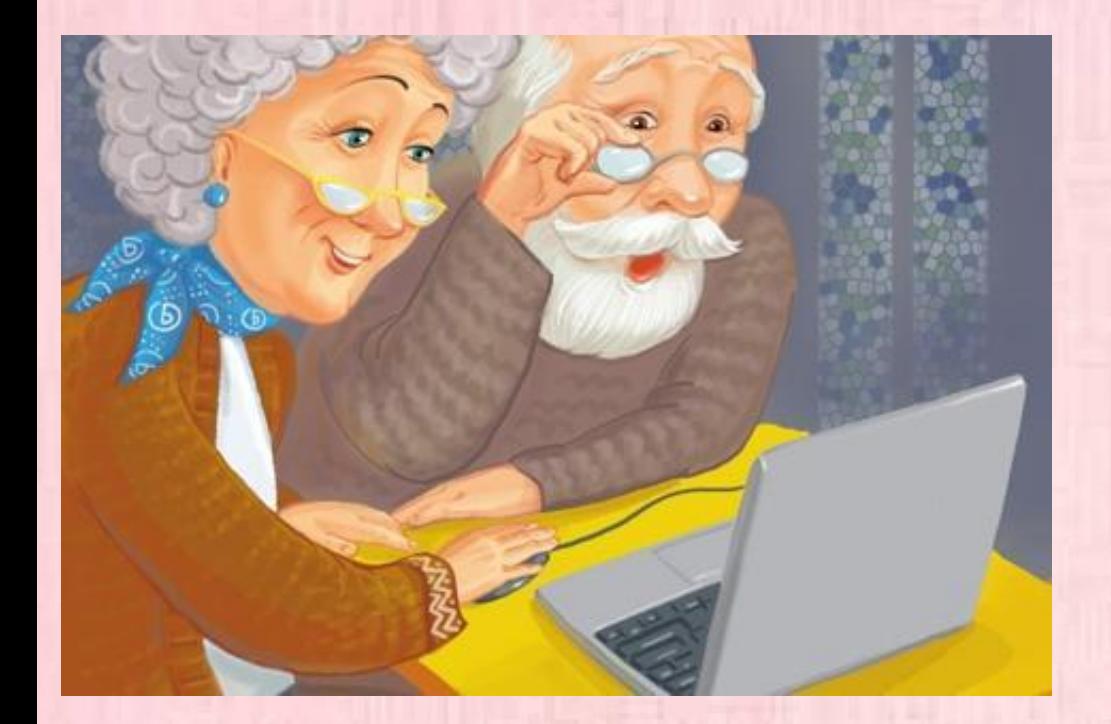

Ypok 8 "Антивирусные программы"

**THIR AV** 

ВОЗРАСТ СЧАСТЬЯ

#### **Немного истории**

 Компьютерные вирусы, как таковые, впервые появились в 1986 году, хотя исторически возникновение вирусов тесно связано с идеей создания самовоспроизводящихся программ.

 Одним из "пионеров" среди компьютерных вирусов считается вирус "Brain", созданный пакистанским программистом по фамилии Алви. Только в США этот вирус поразил свыше 18 тыс. компьютеров. В начале

эпохи компьютерных вирусов разработка вирусоподобных программ носила чисто исследовательский характер, постепенно превращаясь на откровенно вражеское отношение к пользователям безответственных, и даже криминальных "элементов".

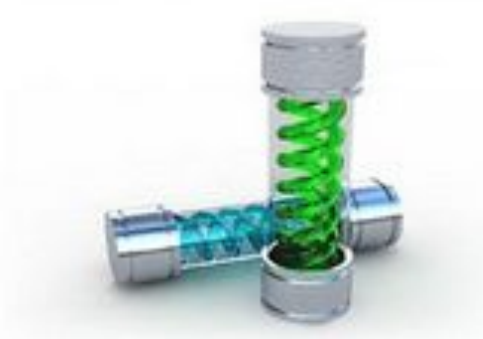

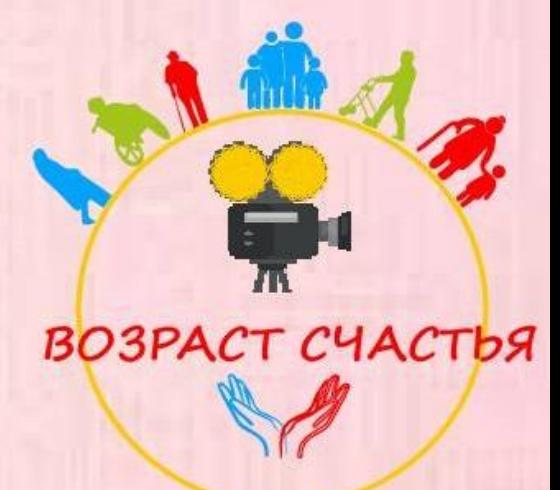

### **Что же такое** Антивирус**?**

- Очень важно беречь свою технику от вирусов.
- Для этого существуют специальные антивирусные программы

Антивирус — программное средство, предназначенное для борьбы с вирусами

Как следует из определения, основными задачами антивируса является:

- Препятствование проникновению вирусов в компьютерную систему;
- Обнаружение наличия вирусов в

компьютерной системе;

• Устранение вирусов из компьютерной системы

без нанесения повреждений другим объектам системы;

• Минимизация ущерба от действий вирусов.

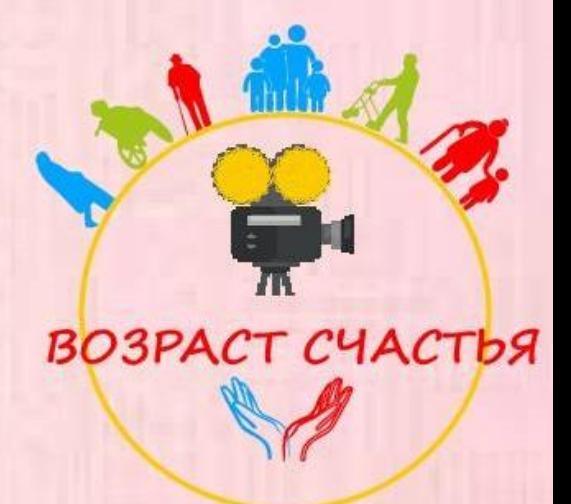

## Основные признаки проявления вирусов**?**

- Прекращение работы или неправильная работа ранее успешно функционировавших программ
- Медленная работа компьютера
- Невозможность загрузки операционной системы
- Исчезновение файлов и каталогов или искажение их содержимого
- Изменение даты и времени модификации файлов
- Изменение размеров файлов
- Частые зависания и сбои в работе компьютера
- Неожиданное значительное
- увеличение количества файлов на диске
- Существенное уменьшение размера свободной оперативной памяти
- Вывод на экран непредусмотренных сообщений или изображений
- Подача непредусмотренных звуковых сигналов

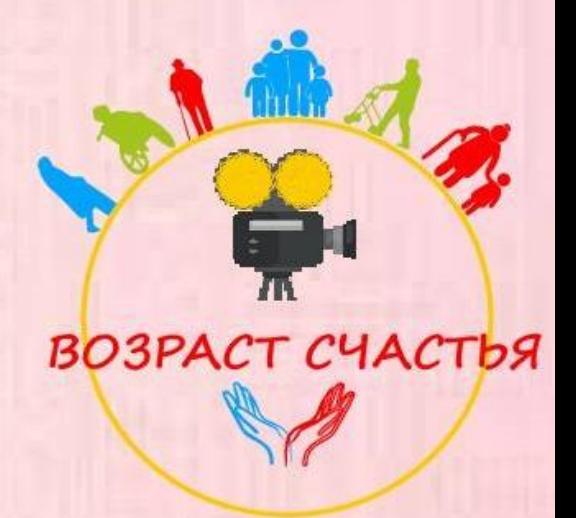

### Так как же вирусы попадают к нам на ПК или ноутбук?

# ПУТИ ПРОНИКНОВЕНИЯ ВИРУСОВ

- Глобальная сеть Internet
- Электронная почта
- Локальная сеть
- Компьютеры «Общего назначения»
- Пиратское программное обеспечение
- Ремонтные службы
- Съемные накопители

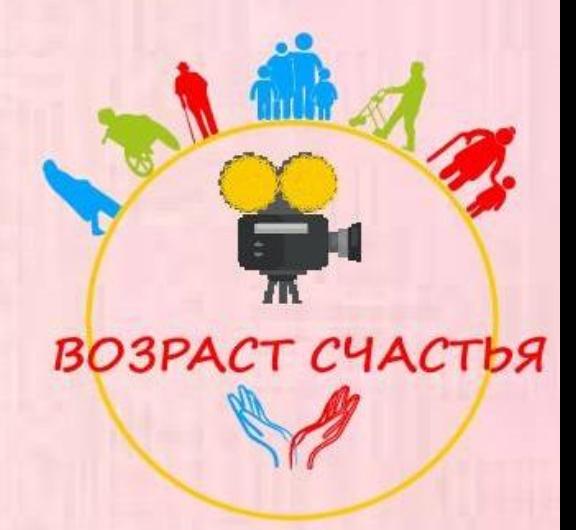

### Как защититься от вирусов:

- Установите на свой ПК современную антивирусную программу.
- Перед просмотром информации, принесенной на флэш-карте с другого компьютера проверьте носитель антивирусом;
- После разархивирования архивных файлов сразу проверьте их на вирусы (не все антивирусные программы могут искать вредоносный код в архивах или могут делать это не корректно);
- Периодически проверяйте

• компьютер на вирусы (если активно пользуетесь Интернетом – запускайте раз в неделю, а то и чаще);

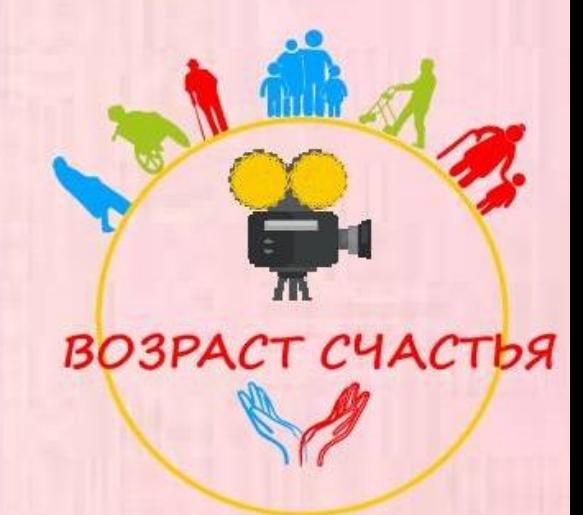

Как защититься от вирусов:

- Как можно чаще делайте резервные копии важной информации (backup);
- Используйте совместно с антивирусной программой файервол (firewall) если компьютер подключен к Интернет;
- Настройте браузер (программа просмотра Интернет страниц IE, Opera и т.д.) для запрета запуска активного содержимого html-

страниц.

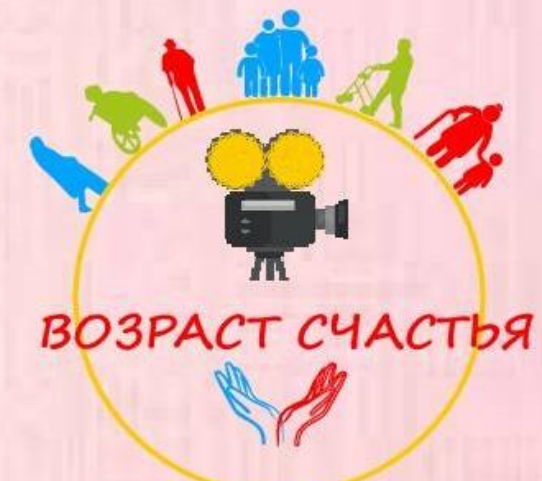

### Популярные антивирусные программы

Антивирусную программу можно купить на диске или на официальном сайте производителя.

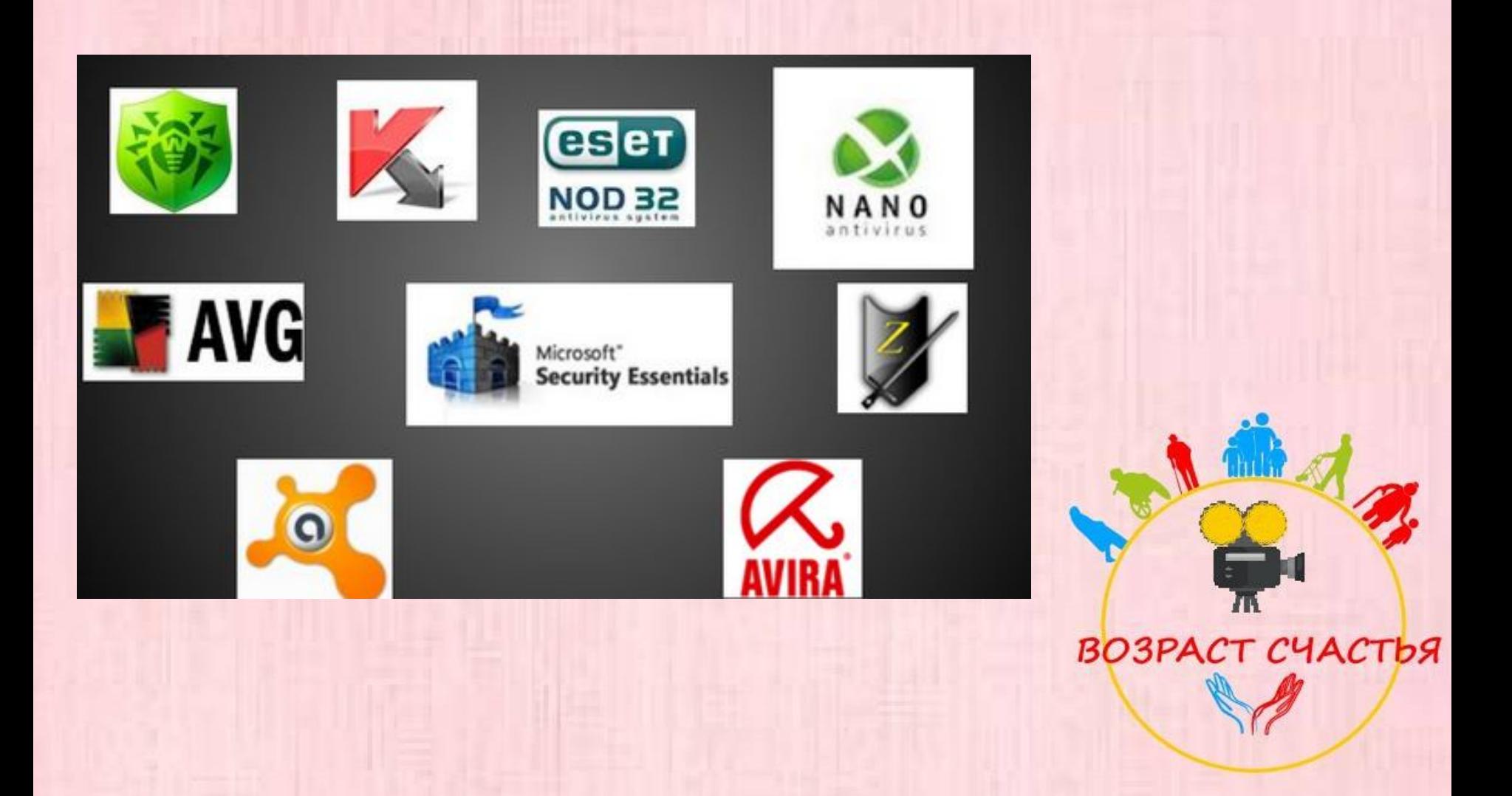

# СПАСИБО за внимание!!!

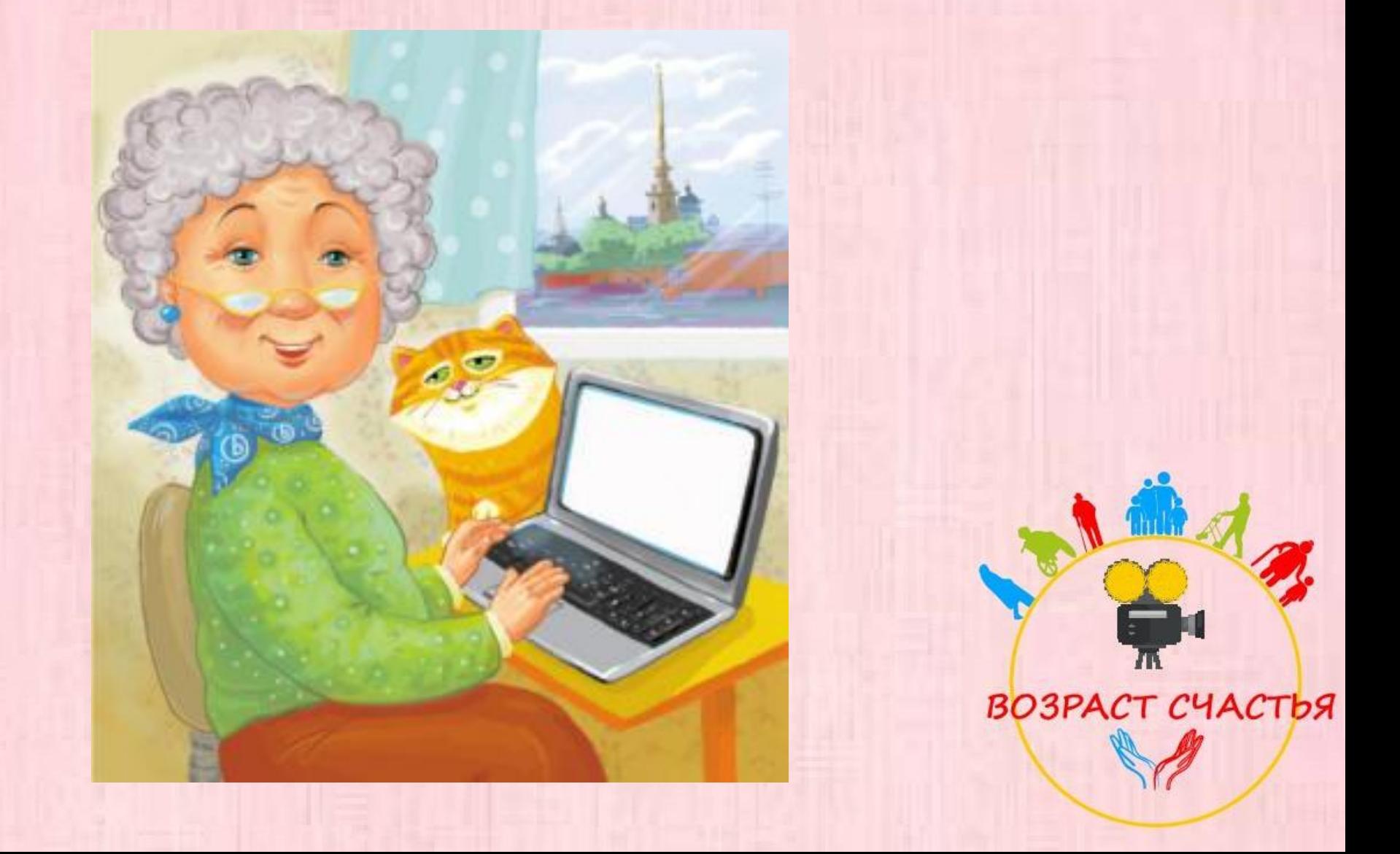